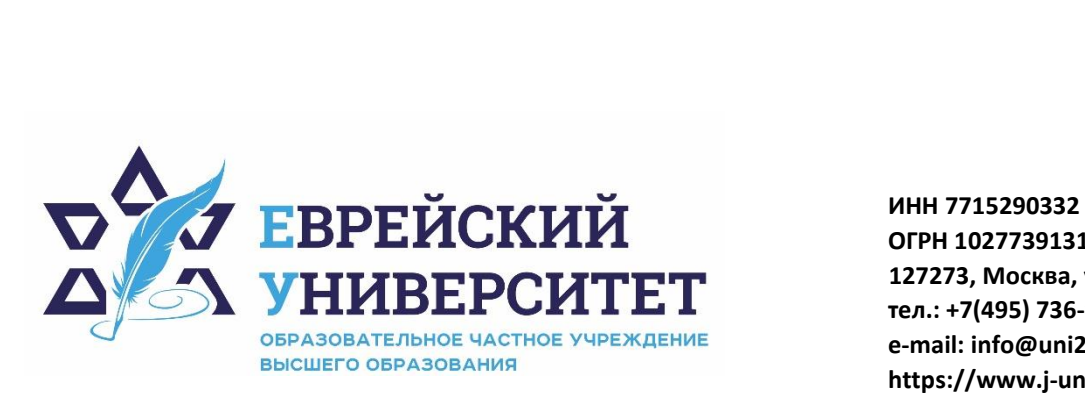

**ОГРН 1027739131375 127273, Москва, ул. Отрадная, д.6 тел.: +7(495) 736-92-70 e-mail: info@uni21.org https://www.j-univer.ru**

# РАБОЧАЯ ПРОГРАММА ДИСЦИПЛИНЫ **ОСОБЕННОСТИ ПРАВОВОГО РЕГУЛИРОВАНИЯ ТРУДА И СОЦИАЛЬНОГО ОБЕСПЕЧЕНИЯ ИНВАЛИДОВ**

Направление подготовки: 09.03.03 Прикладная информатика

Направленность (профиль) Искусственный интеллект и анализ данных

Уровень высшего образования: бакалавриат

Москва – 2023

# **1. Цели и задачи освоения дисциплины**

**Цель** - приобретение студентами теоретических и практических знаний в области правового регулирования труда и социального обеспечения инвалидов, формирование необходимых компетенций, умений и навыков обучающегося.

## **Для достижения поставленной цели при изучении дисциплины решаются следующие задачи:**

- расширение знаний в сфере трудового права и права социального обеспечения;

- формирование систематизированных научных представлений о содержании юридических норм, регулирующих отношения в сфере труда и социального обеспечения инвалидов в Российской Федерации;

- формирование профессионального уровня правового сознания и правовой культуры обучающихся;

- формирование умений и навыков анализа и интерпретации процессов, характеризующих особенности правового регулирования трудовых правоотношений и права социального обеспечения инвалидов.

# **2. Место дисциплины в структуре образовательной программы**

Дисциплина «Особенности правового регулирования труда и социального обеспечения инвалидов» относится к части, формируемой участниками образовательных отношений дисциплины (модули) по выбору, учебного плана ОПОП ВО по направлению подготовки 38.04.01 Экономика.

# **3. Перечень планируемых результатов обучения по дисциплине, соотнесенных с планируемыми результатами освоения образовательной программы**

# **3.1. Компетенции обучающегося, формируемые в результате освоения дисциплины с текстом:**

Процесс изучения дисциплины направлен на формирование у обучающихся следующих компетенций (результатов освоения образовательной программы):

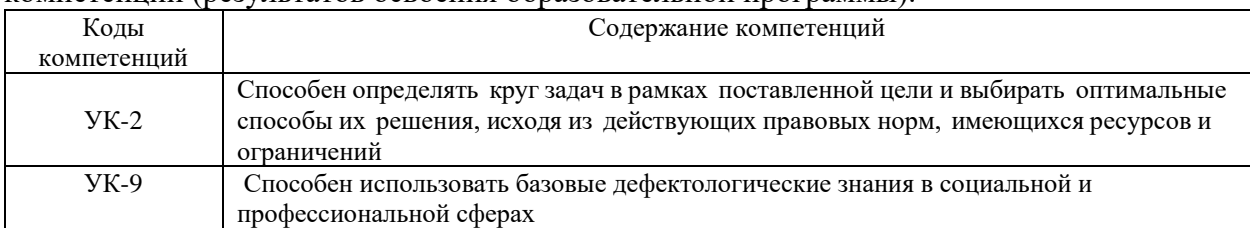

## **3.2. Взаимосвязь планируемых результатов обучения по дисциплине с формируемыми компетенциями образовательной программы**

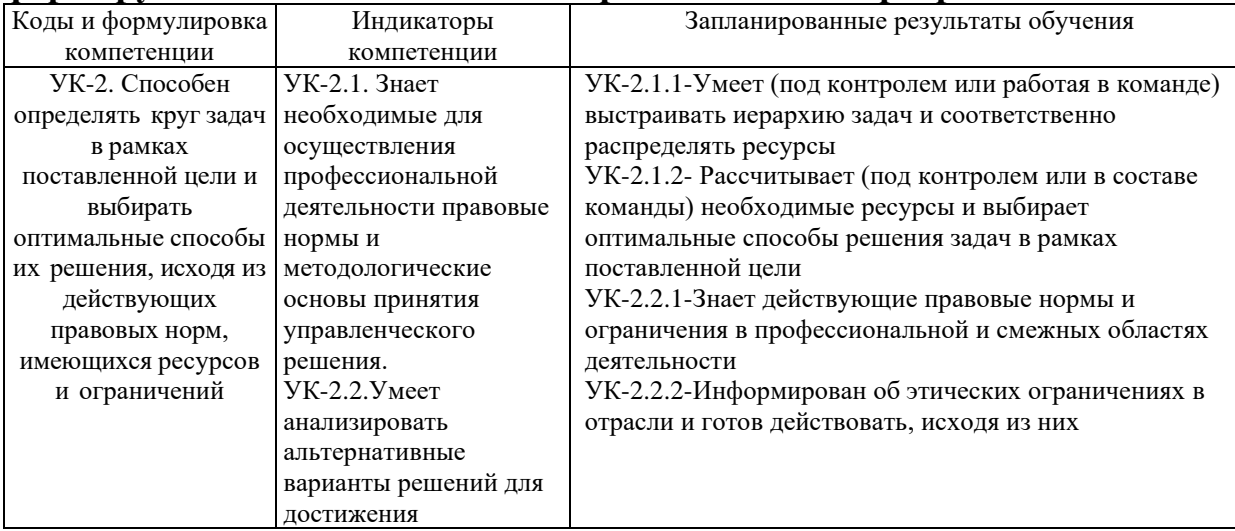

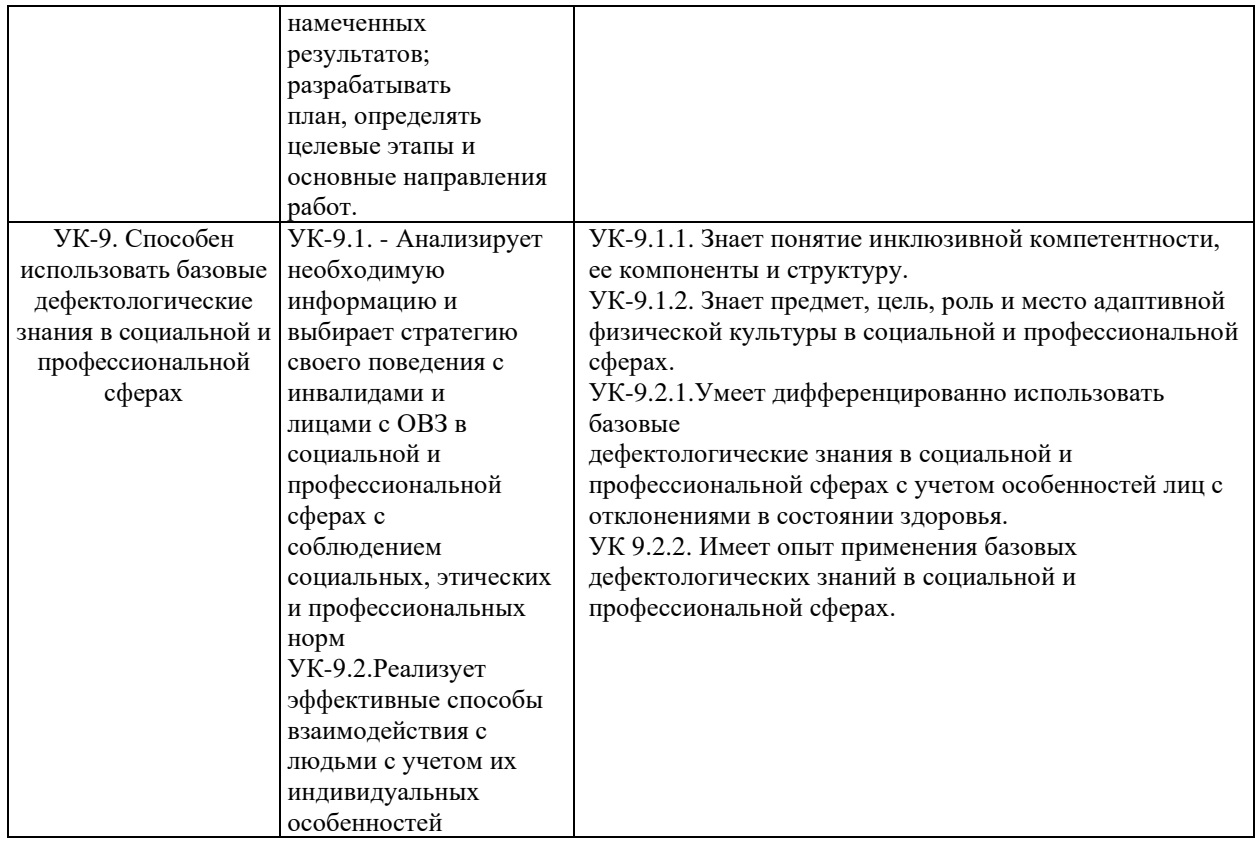

# **4.Структура и содержание дисциплины**

Общая трудоемкость дисциплины составляет 2 зачетных единицы, 72 часа.

# **4.1. Объем дисциплины**

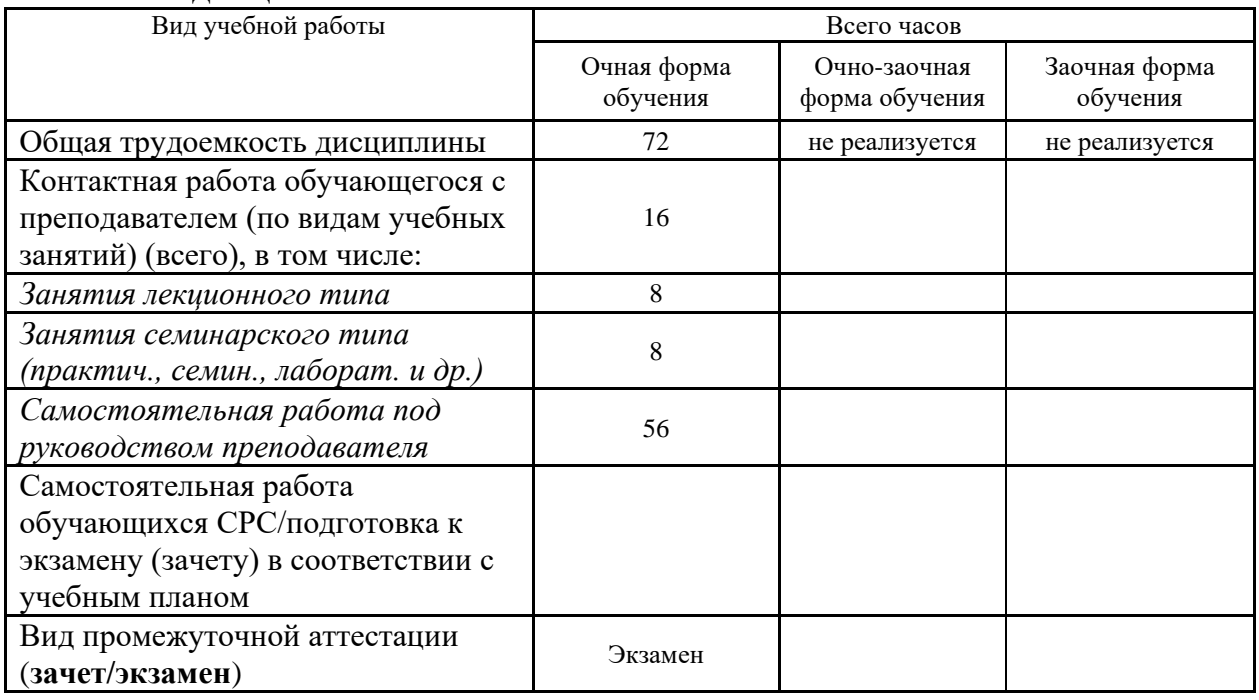

# **4.2. Разделы и темы дисциплины, их трудоемкость по видам учебных занятий**

**4.2.1. Темы дисциплины, их трудоемкость по видам учебных занятий для очной формы обучения:**

Не реализуется

**4.2.2. Темы дисциплины, их трудоемкость по видам учебных занятий для очной**

#### **обучения:**

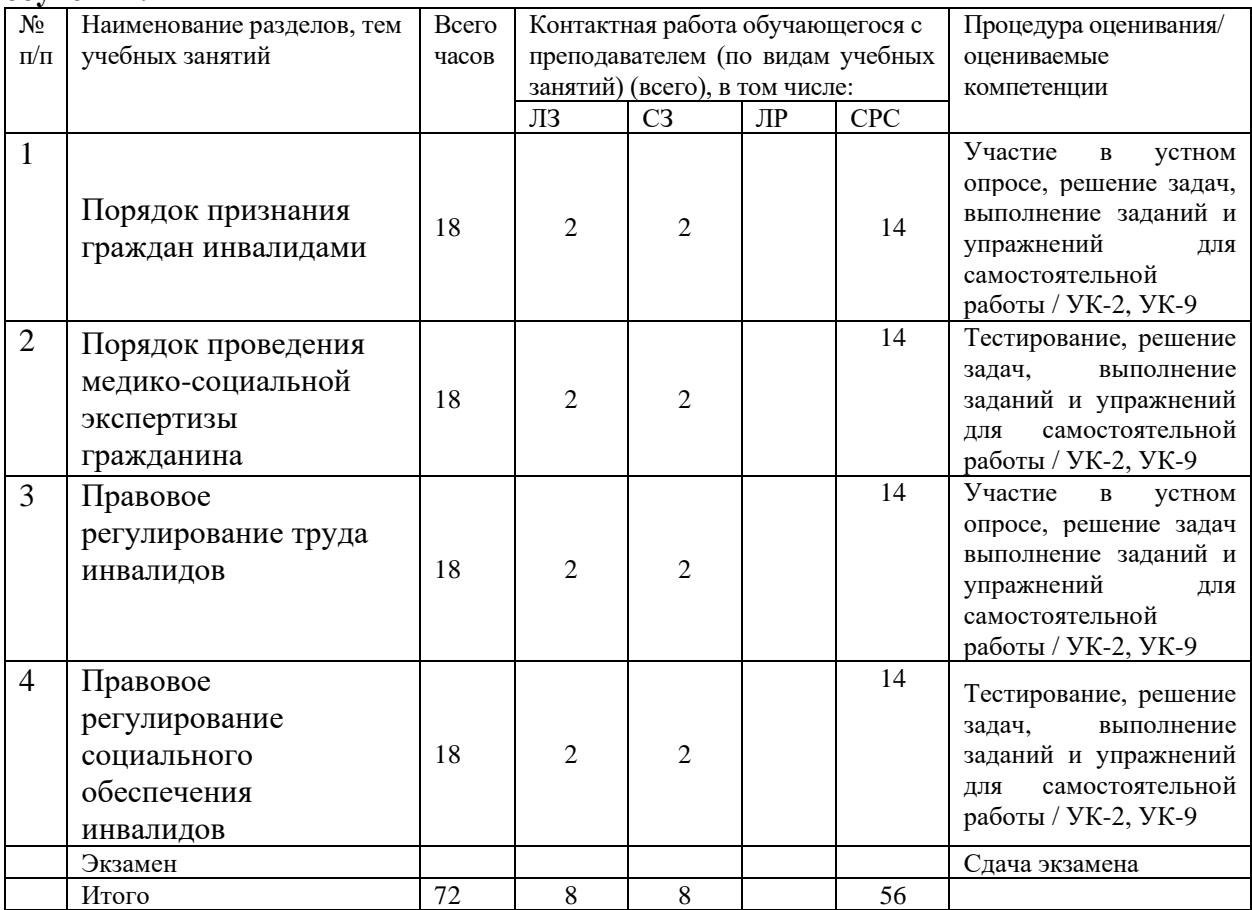

## **4.2.3.Темы дисциплины, их трудоемкость по видам учебных занятий для заочной формы обучения:**

Не реализуется

## **4.3. Содержание дисциплины**

## **Тема 1. Порядок признания граждан инвалидами**

Цели, задачи и предмет дисциплины «Особенности правового регулирования труда и социального обеспечения инвалидов». Понятия «инвалидность», «инвалид», «лицо с ограниченными возможностями здоровья» в социально-правовом контексте. Федеральный закон от 17 июля 1999 г. № 178-ФЗ «О государственной социальной помощи».

Порядок и сроки установления инвалидности. Постановление Правительства РФ от 20.02.2006 № 95 «О порядке и условиях признания лица инвалидом. Группы инвалидности.

## **Тема 2. Порядок проведения медико-социальной экспертизы гражданина**

Порядок направления граждан на медико-социальную экспертизу МСЭ для установления группы инвалидности.

Порядок и процедура проведения медико-социальной экспертизы гражданина.

Порядок переосвидетельствования инвалида и обжалования решений бюро, главного бюро, Федерального бюро.

Особенности предоставления документов для назначения страховой пенсии по инвалилности.

## **Тема 3. Правовое регулирование труда инвалидов**

Особенности трудоустройства инвалидов. Федеральный закон от 24 ноября 1995 г. № 181- ФЗ «О социальной защите инвалидов в Российской Федерации».

Квота как основание возникновения трудовых отношений для инвалидов.

Специальные рабочие места для трудоустройства инвалидов. Специальная оценка условий труда СОУТ.

Индивидуальная программа реабилитации или абилитации инвалида. Льготы инвалидам в осуществлении трудовой деятельности по Трудовому кодексу РФ.

## **Тема 4. Правовое регулирование социального обеспечения инвалидов**

Виды пенсий по инвалидности. Федеральный закон от 15 декабря 2001 года № 166-ФЗ «О государственном пенсионном обеспечении в Российской Федерации.

Условия назначения страховой пенсии по инвалидности, ее размеры. Федеральный закон «О страховых пенсиях» от 28.12.2013 №400-ФЗ.

Социальная пенсия по инвалидности: порядок назначения и размеры.

Пенсии по инвалидности для военнослужащих и приравненных к ним категорий. Закон РФ от 12 февраля 1993 г. № 4468-I «О пенсионном обеспечении лиц, проходивших военную службу, службу в органах внутренних дел, Государственной противопожарной службе, органах по контролю за оборотом наркотических средств и психотропных веществ, учреждениях и органах уголовно-исполнительной системы, войсках национальной гвардии Российской Федерации, органах принудительного исполнения Российской Федерации, и их семей».

Особенности предоставления социальных услуг для инвалидов. Социальные выплаты инвалидам.

# **4.4. Темы семинарских занятий и лабораторных работ**

## **Тема 1. Порядок признания граждан инвалидами**

Решение задач по теме 1.

**Тема 2. Порядок проведения медико-социальной экспертизы гражданина** Решение задач по теме 2. Тестирование по темам 1 и 2.

**Тема 3. Правовое регулирование труда инвалидов**

Решение задач по теме 3.

**Тема 4. Правовое регулирование социального обеспечения инвалидов** Решение задач по теме 4. Тестирование по темам 3 и 4.

# *5.***Учебно-методическое обеспечение самостоятельной работы**

## **5.1. Задания для самостоятельной подготовки к занятиям семинарского типа**

Семинарское занятие №1.

Тема занятия: **Порядок признания граждан инвалидами**

Задания (вопросы) для подготовки:

1. Понятия «инвалидность», «инвалид», «лицо с ограниченными возможностями здоровья» в социально-правовом контексте.

2. Законодательство в сфере регулирования труда и социального обеспечения инвалидов.

3. Порядок и сроки установления инвалидности. Постановление Правительства РФ от 20.02.2006 № 95 «О порядке и условиях признания лица инвалидом.

4. Группы инвалидности.

Семинарское занятие 2.

Тема занятия: **Порядок проведения медико-социальной экспертизы гражданина** Задания (вопросы) для подготовки:

1. Порядок направления граждан на медико-социальную экспертизу МСЭ для установления группы инвалидности.

2. Порядок и процедура проведения медико-социальной экспертизы гражданина.

3. Порядок переосвидетельствования инвалида и обжалования решений бюро, главного бюро, Федерального бюро.

4. Особенности предоставления документов для назначения страховой пенсии по

инвалидности.

Семинарское занятие 3.

Тема занятия: **Правовое регулирование труда инвалидов**

Задания (вопросы) для подготовки:

1. Особенности трудоустройства инвалидов.

2. Квота как основание возникновения трудовых отношений для инвалидов.

3. Специальные рабочие места для трудоустройства инвалидов. Специальная оценка условий труда СОУТ.

4. Индивидуальная программа реабилитации или абилитации инвалида.

5. Льготы инвалидам в осуществлении трудовой деятельности по Трудовому кодексу РФ.

Семинарское занятие 4.

Тема занятия: **Правовое регулирование социального обеспечения инвалидов** Задания (вопросы) для подготовки:

1. Виды пенсий по инвалидности.

2. Условия назначения страховой пенсии по инвалидности, ее размеры.

3. Социальная пенсия по инвалидности: порядок назначения и размеры.

- 4. Пенсии по инвалидности для военнослужащих и приравненных к ним категорий.
- 5. Особенности предоставления социальных услуг для инвалидов.

6. Социальные выплаты инвалидам.

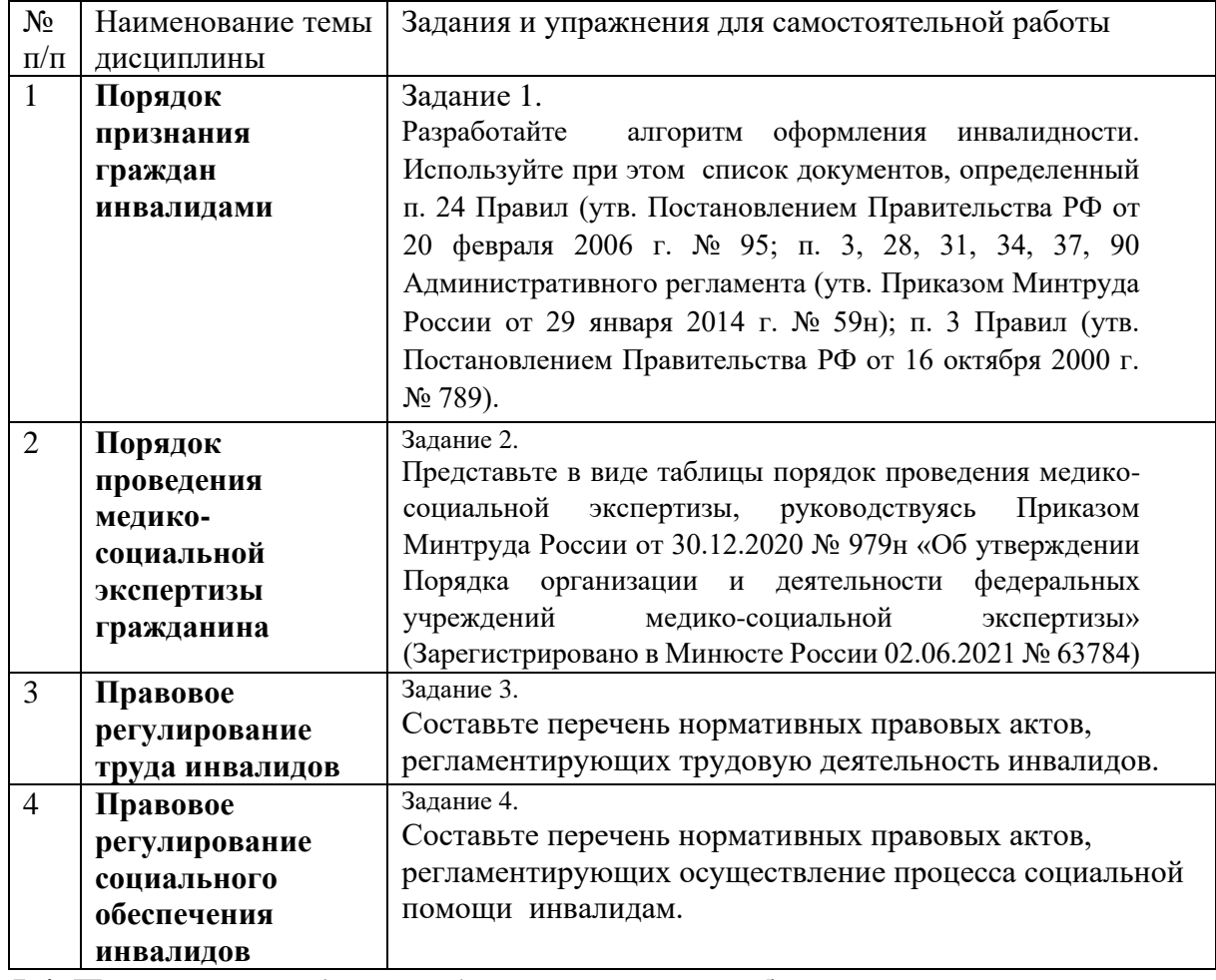

## **5.2. Задания и упражнения для самостоятельной работы**

**5.4. Перечень тем (задания) для курсовой работы** Не предусмотрено

# **6.Оценочные средства для проведения текущего контроля и промежуточной аттестации обучающихся**

6.1 Примерные оценочные средства, включая тестовые оценочные задания для проведения текущего контроля и промежуточной аттестации обучающихся по дисциплине (модулю) приведены в Приложении 1 к рабочей программе дисциплины.

6.2 Оценочные средства для проведения промежуточной аттестации обучающихся по дисциплине (модулю) включают следующие разделы:

- перечень компетенций, формируемых в процессе освоения учебной дисциплины;

- описание показателей и критериев оценивания компетенций, описание шкал оценивания;

- типовые контрольные задания или иные материалы, необходимые для оценки

результатов обучения по учебной дисциплине, обеспечивающих достижение

планируемых результатов освоения образовательной программы;

- методические материалы, определяющие процедуры оценивания результатов обучения по учебной дисциплине, обеспечивающих достижение планируемых результатов освоения образовательной программы.

## **7.Учебно-методическое и информационное обеспечение дисциплины а) основная литература:**

1. Трудовое право России: учебник для бакалавров/ К.Н. Гусов, А.А. Андреев, Э.Н. Бондаренко и др.; отв. ред. К.Н. Гусов, Н.Л. Лютов. — 2-е изд., перераб. и доп. — Москва: Проспект, 2017. — 592 с. - ISBN 978-5-392- 24630-4. - URL: http://ebs.prospekt.org/book/36401. Режим доступа: для зарегистр. пользователей. Текст: электронный.

2. Право социального обеспечения России: учебник для бакалавров/ М. И. Акатнова, А.Л. Благодир и др.; отв. ред. Э.Г. Тучкова. — 2-е изд., перераб. и доп. — Москва: Проспект, 2017. — 480 с. - ISBN 978-5-392-21753-3. - URL:<http://ebs.prospekt.org/book/33700> – Режим доступа: для зарегистр. пользователей. – Текст: электронный.

## **б) дополнительная литература:**

Трудовое право России. Практикум: учебное пособие/ К.Н. Гусов, Э.Н. Бондаренко, К.Д. Крылов и др.; под ред. К.Н. Гусова, Э. Г. Тучковой. — Москва: Проспект, 2014. — 272 с. - ISBN 978-5-392-15418-0. - URL: http://ebs.prospekt.org/book/27255.– Режим доступа: для зарегистр. пользователей. – Текст: электронный.

## **в) интернет-ресурсы:**

1. ЭБС IPR Books http://iprbookshop.ru (учебники и учебные пособия, монографии, сборники научных трудов, научная периодика, профильные журналы, справочники, энциклопедии);

2. ООО «ИВИС» https://dlib.eastview.com (электронные версии периодических изданий ООО «ИВИС»);

3. Web of Science http://webofknowledge.com/ (обширная международная универсальная реферативная база данных);

4. Scopus https://www.scopus.com (международная универсальная реферативная база данных, индексирующая более 21 тыс. наименований научно-технических, гуманитарных и медицинских журналов, материалов конференций примерно 5000 международных издательств);

5. Научная электронная библиотека еLIBRARY.RU https://elibrary.ru (крупнейший российский информационный портал в области науки, технологии, медицины и образования);

6. Единая межведомственная информационно-статистическая система (ЕМИСС) <https://fedstat.ru/indicators/>

7. Министерства труда и социальной защиты Российской Федерации (Минтруда России) https://mintrud.gov.ru/ministry

## **8.Материально-техническое обеспечение дисциплины**

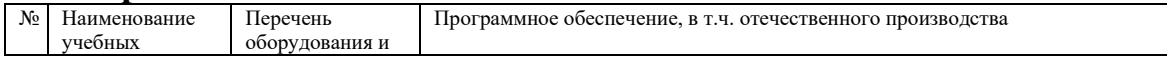

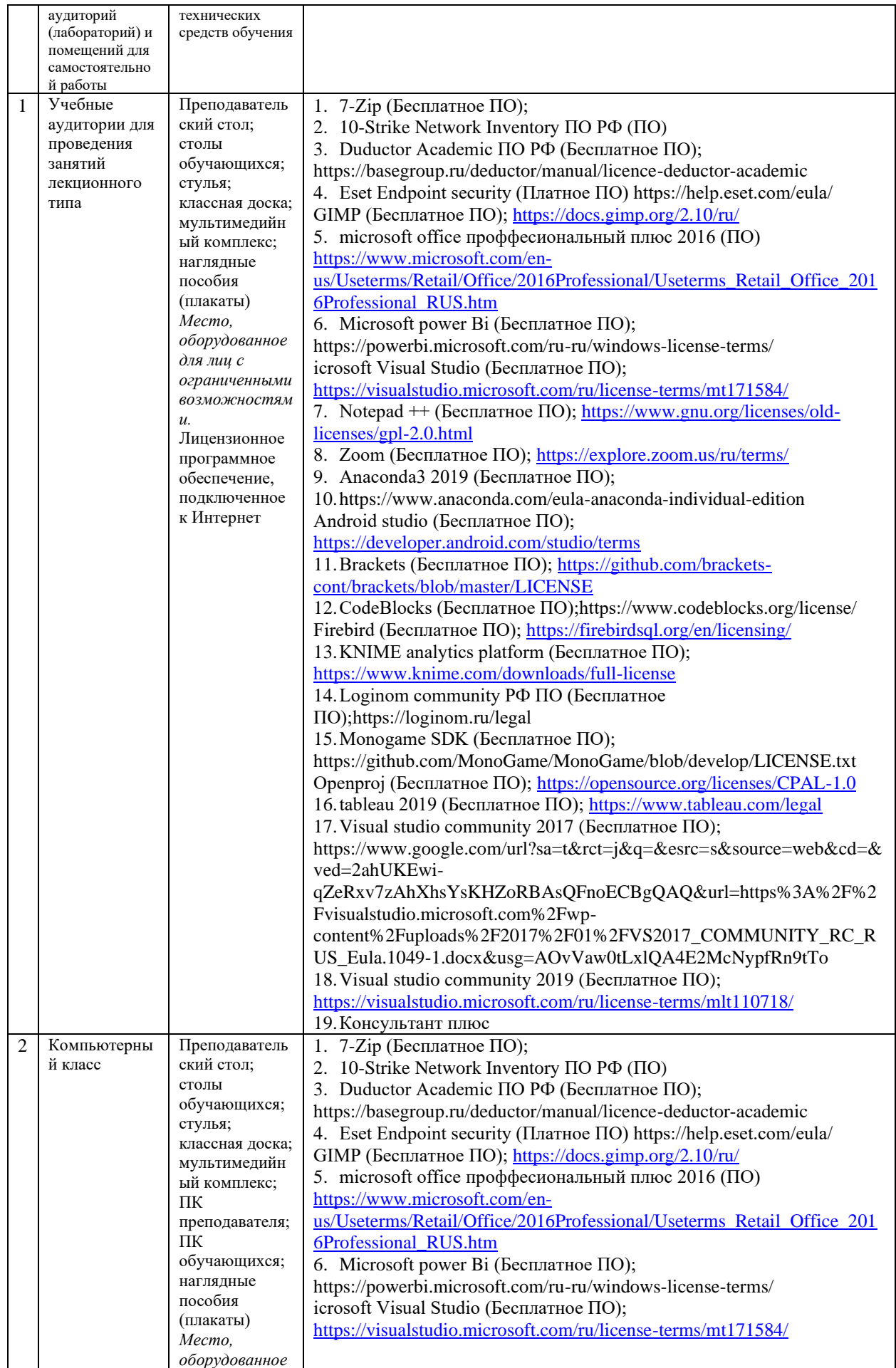

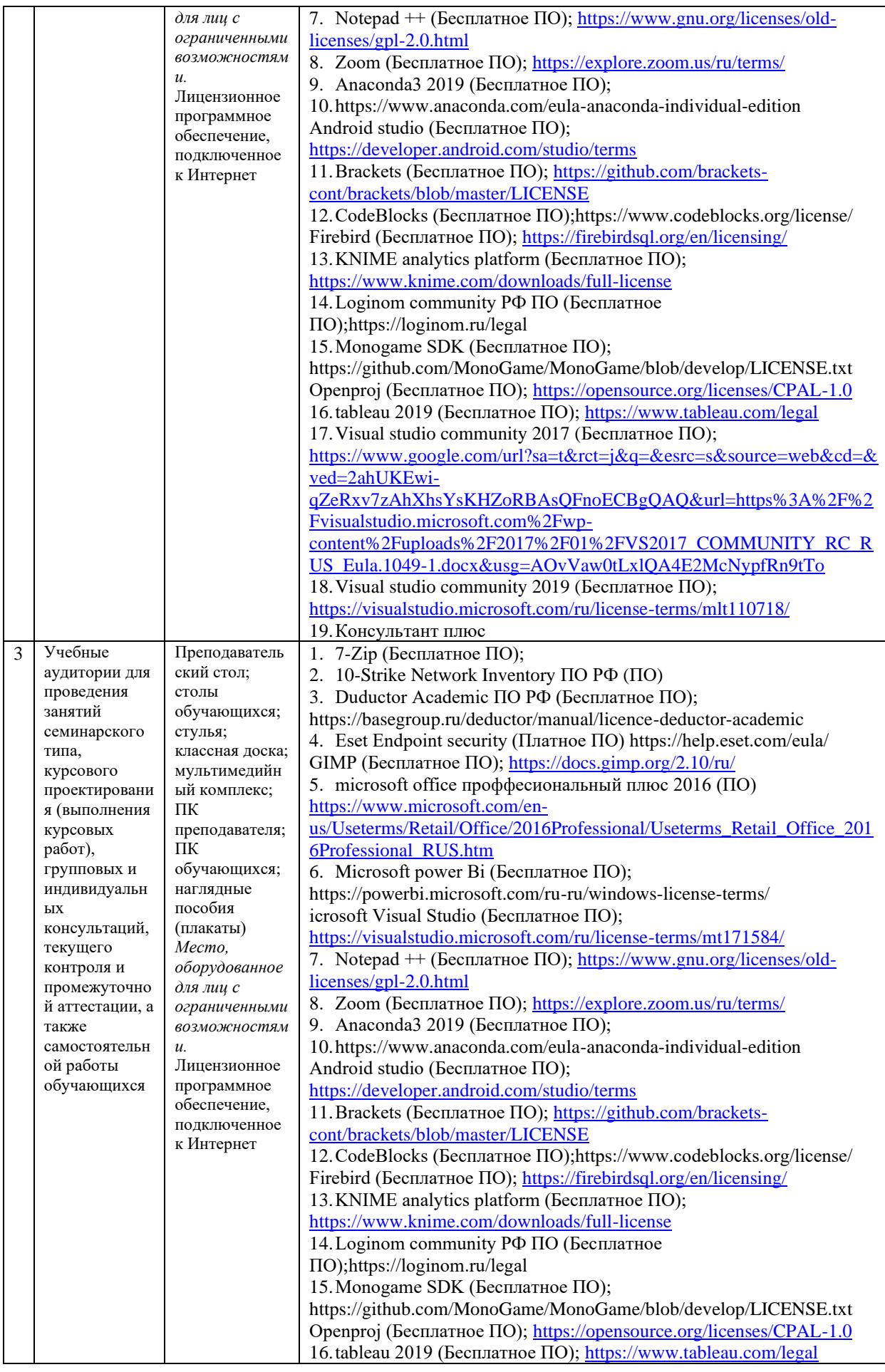

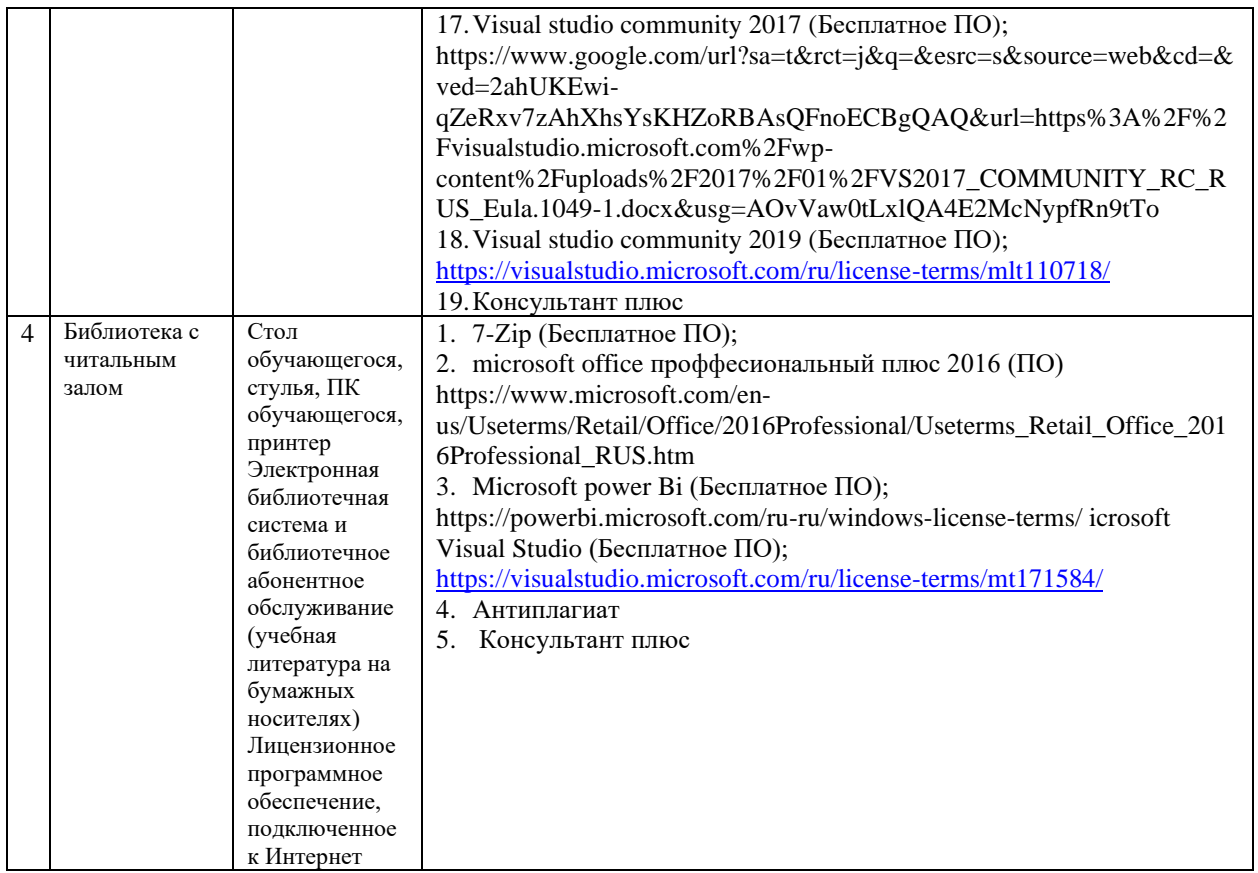

## **9.Перечень информационных технологий**

Образовательный процесс по дисциплине поддерживается средствами электронной информационно-образовательной среды Университета, которая обеспечивает:

- доступ к учебным планам, рабочим программам дисциплин (модулей), практик, к изданиям электронных библиотечных систем и электронным образовательным ресурсам, указанным в рабочей программе, через личный кабинет студента и преподавателя;

- фиксацию хода образовательного процесса, результатов промежуточной аттестации и результатов освоения основной образовательной программы;

- проведение всех видов занятий, процедур оценки результатов обучения, реализация которых предусмотрена с применением дистанционных образовательных технологий;

- формирование электронного портфолио обучающегося, в том числе сохранение работ обучающегося, рецензий и оценок на эти работы со стороны любых участников образовательного процесса;

- взаимодействие между участниками образовательного процесса, в том числе синхронное и (или) асинхронное взаимодействие посредством сети Интернет.

Каждый обучающийся обеспечен индивидуальным неограниченным доступом к электронно-библиотечной системе (ЭБС университета), содержащей издания учебной, учебно-методической и иной литературы по основным изучаемым дисциплинам и сформированной на основании прямых договоров с правообладателями.

Перечень программного обеспечения:

1. Adobe flash player 31;

2. Adobe reader 10;

3. Java 6.0;

- 4. K-Lite Codec Pack;
- 5. Win rar;
- 6. Microsoft Office 10;

7. Microsoft Visio 10;

8. Microsoft Visual studio;

Профессиональные базы данных и информационно-справочные системы:

1. Kaspersky Endpoint Security для бизнеса http://inion.ru/resources/bazy-dannykh-inion-ran/ библиографические базы данных ИНИОН РАН по социальным и гуманитарным наукам;

2. http://inion.ru/resources/bazy-dannykh-inion-ran/ - библиографические базы данных ИНИОН РАН по социальным и гуманитарным наукам;

3. http://www.scopus.com/ - реферативная база данных Scopus – международная универсальная реферативная база данных;

4. http://elibrary.ru/defaultx.asp - крупнейший российский информационный портал электронных журналов и баз данных по всем отраслям наук.

5. http://www.garant.ru/ - Справочно-правовая система (СПС) «Гарант», комплексная правовая поддержка пользователей по законодательству Российской Федерации;

6. http://www.consultant.ru/ - Справочно-правовая система КонсультантПлюс.

# **10. Методические указания для обучающихся**

# **10.1. Преподавание дисциплины осуществляется в соответствии с Федеральным государственным образовательным стандартом высшего образования**

Основными формами получения и закрепления знаний по данной дисциплине являются занятия лекционного и семинарского типа, самостоятельная работа обучающегося, в том числе под руководством преподавателя, прохождение рубежного контроля.

Основной объем часов по изучению дисциплины согласно учебным планам приходится на самостоятельную работу обучающихся. Самостоятельная работа включает в себя изучение учебной, учебно-методической и специальной литературы, её конспектирование, подготовку к занятиям семинарского типа, текущему контролю и промежуточной аттестации (зачету или (и) экзамену).

Текущий контроль успеваемости по учебной дисциплине и промежуточная аттестация осуществляются в соответствие с Положением о текущем контроле успеваемости и промежуточной аттестации обучающихся по образовательным программам высшего образования: программам бакалавриата, программам специалитета, программам магистратуры.

Наличие в Университете электронной информационно-образовательной среды, а также электронных образовательных ресурсов позволяет осваивать курс инвалидам и лицам с ОВЗ.

# **10.2. Особенности освоения учебной дисциплины инвалидами и лицами с ограниченными возможностями здоровья.**

Особенности освоения учебной дисциплины инвалидами и лицами с ОВЗ определены в Положении об организации обучения студентов-инвалидов и студентов с ограниченными возможностями здоровья, утвержденным приказом ректора.

Обучение инвалидов и лиц с ОВЗ может осуществляться индивидуально, а также с применением электронного обучения, дистанционных образовательных технологий.

Выбор методов и средств обучения, образовательных технологий и учебно-методического обеспечения реализации образовательной программы осуществляется Университетом самостоятельно, исходя из необходимости достижения обучающимися планируемых результатов освоения образовательной программы, а также с учетом индивидуальных возможностей обучающихся из числа инвалидов и лиц с ОВЗ.

Форма проведения промежуточной аттестации для студентов-инвалидов и лиц с ОВЗ устанавливается с учетом индивидуальных психофизических особенностей (устно, письменно на бумаге, письменно на компьютере, в форме тестирования и т.п.). При необходимости инвалидам и лицам с ОВЗ предоставляется дополнительное время для подготовки ответа на зачете или экзамене.

В группах, в состав которых входят студенты с ОВЗ, с целью реализации индивидуального

подхода, а также принципа индивидуализации и дифференциации, рекомендуется использовать технологию нелинейной конструкции учебных занятий, предусматривающую одновременное сочетание фронтальных, групповых и индивидуальных форм работы с различными категориями студентов, в т.ч. имеющих ОВЗ.

В случае наличия обучающихся с нарушением функций опорно-двигательного аппарата, зрения и слуха, они обеспечиваются необходимым оборудованием, имеющимся в Университете, а также предоставляемым в рамках Соглашения с РУМЦ РГСУ от 14 ноября 2019 года.

# **11. Методические рекомендации преподавателю по организации учебного процесса по дисциплине**

При изучении дисциплины рекомендуется использовать следующий набор средств и способов обучения:

– рекомендуемую основную и дополнительную литературу;

– задания для подготовки к занятиям семинарского типа (вопросы для обсуждения, кейс задания, расчетные задачи и др.);

– задания для текущего контроля успеваемости (задания для самостоятельной работы обучающихся, тестовые задания в рамках электронной системы тестирования);

– вопросы и задания для подготовки к промежуточной аттестации по итогам освоения дисциплины, позволяющие оценить знания, умения и уровень приобретенных компетенций.

При проведении занятий лекционного и семинарского типа, в том числе в форме вебинаров и on-line курсов необходимо строго придерживаться тематического плана дисциплины, приведенного в РПД. Необходимо уделить внимание рассмотрению вопросов и заданий, включенных в тестовые оценочные задания, при необходимости, решить аналогичные задачи с объяснением алгоритма решения.

Следует обратить внимание обучающихся на то, что для успешной подготовки к текущему контролю (выполнению ТОЗ) и промежуточной аттестации (зачету или экзамену) недостаточно прочитать рабочий учебник, размещенный в личном кабинете. Нужно изучить материалы основной и дополнительной литературы, список которой приведен в РПД, законодательные и нормативные акты, а также материалы, рекомендованные в разделе «Перечень ресурсов информационно-телекоммуникационной сети «Интернет», необходимых для освоения дисциплины».

Текущий контроль успеваемости по учебной дисциплине и промежуточная аттестация осуществляются в соответствие с Положением о текущем контроле успеваемости и промежуточной аттестации обучающихся по образовательным программам высшего образования: программам бакалавриата, программам специалитета, программам магистратуры.

Программа разработана Колонтаевской И.Ф.

Рабочая программа дисциплины рассмотрена и принята на заседании кафедры от 27.01.2022 г., протокол №6.

## **Лист регистрации изменений и дополнений в рабочую учебную программу**

Составителем внесены следующие изменения:

![](_page_11_Picture_208.jpeg)

![](_page_12_Picture_0.jpeg)

**ОГРН 1027739131375 127273, Москва, ул. Отрадная, д.6 тел.: +7(495) 736-92-70 e-mail: info@uni21.org https://uni21.org**

# ОЦЕНОЧНЫЕ СРЕДСТВА ПО ДИСЦИПЛИНЫ **ОСОБЕННОСТИ ПРАВОВОГО РЕГУЛИРОВАНИЯ ТРУДА И СОЦИАЛЬНОГО ОБЕСПЕЧЕНИЯ ИНВАЛИДОВ**

Направление подготовки: 09.03.03 Прикладная информатика

Направленность (профиль) Искусственный интеллект и анализ данных

Уровень высшего образования: бакалавриат

Москва – 2023

# СОДЕРЖАНИЕ

1. Перечень компетенций, формируемых в процессе освоения учебной дисциплины

2. Описание показателей и критериев оценивания компетенций, описание шкал оценивания

3. Типовые контрольные задания или иные материалы.

4. Методические материалы, определяющие процедуры оценивания результатов обучения по учебной дисциплине

# **1. Перечень компетенций, формируемых в процессе освоения учебной дисциплины**

1.1. Планируемые результаты освоения образовательной программы

В результате изучения дисциплины обучающийся должен обладать следующими компетенциями (результатами освоения образовательной программы):

![](_page_14_Picture_390.jpeg)

1.2. Взаимосвязь планируемых результатов обучения по дисциплине с планируемыми результатами освоения образовательной программы

![](_page_14_Picture_391.jpeg)

![](_page_15_Picture_418.jpeg)

# **2. Описание показателей и критериев оценивания компетенций, описание шкал оценивания**

2.1. Текущий контроль успеваемости по учебной дисциплине и промежуточная аттестация осуществляются в соответствие с Положением о текущем контроле успеваемости и промежуточной аттестации обучающихся по образовательным программам высшего образования: программам бакалавриата, программам специалитета, программам магистратуры.

2.2. В семестре степень освоения компетенций оценивается по 100-балльной шкале в форме тестирования два раза в семестр. В зачетно-экзаменационный период баллы приводят к среднеарифметическому значению и переводятся в традиционную четырёхбалльную систему. Данная оценка может повлиять на итоговую.

![](_page_15_Picture_419.jpeg)

Этапы формирования компетенций и критериев оценивания компетенций на различных этапах формирования:

![](_page_16_Picture_371.jpeg)

В ходе текущего контроля успеваемости при ответах на семинарских и практических занятиях, промежуточной аттестации в форме экзамена (зачет с оценкой) обучающиеся оцениваются по четырёхбалльной шкале оценивания: «отлично», «хорошо», «удовлетворительно», «неудовлетворительно»:

![](_page_17_Picture_178.jpeg)

В ходе промежуточной аттестации в форме зачёта обучающиеся оцениваются «зачтено» или «не зачтено»:

![](_page_17_Picture_179.jpeg)

![](_page_18_Picture_171.jpeg)

# **3. Типовые контрольные задания или иные материалы, необходимые для оценки результатов обучения по учебной дисциплине.**

# **3.1. Примерные варианты оценочных заданий (ТОЗ) для контрольного рубежа в рамках текущего контроля**

![](_page_18_Picture_172.jpeg)

![](_page_19_Picture_179.jpeg)

## **3.2. Вопросы для подготовки к промежуточной аттестации (к экзамену)**

1. Свобода труда в свете Конституции РФ и гарантии ее реализации в отношении инвалидов.

2. Понятие инвалидности, ее причины и их юридическое значение.

3. Правовое регулирование содействия трудовой занятости лиц с ограниченными возможностями здоровья.

4. Единство и дифференциация правового регулирования трудовых отношений.

5. Юридические гарантии инвалидам при заключении трудового договора, запрещение дискриминации при приёме на работу и в трудовых отношениях.

6. Профессиональное обучение и трудоустройство инвалидов.

7. Приём на работу инвалидов в счёт установленной квоты.

8. Общая характеристика особенностей регулирования труда инвалидов.

9. Документы, предъявляемые инвалидом при приёме на работу.

10. Особенности норм о рабочем времени работников-инвалидов.

11. Сверхурочная работа: основания, порядок привлечения, ограничения для привлечения инвалидов, компенсации.

12. Режим рабочего времени для инвалидов.

13. Очередные ежегодные отпуска: гарантии и порядок предоставления инвалидам.

14. Источники права социального обеспечения в отношении инвалидов.

15. Условия, определяющие право на страховую и государственную пенсию по инвалидности.

16. Размер страховой и государственной пенсии по инвалидности и порядок его определения. Нормативная продолжительность страхового стажа инвалида.

17. Специальные правила обеспечения пенсией инвалидов: из числа военнослужащих; участников Великой Отечественной войны; граждан, пострадавших в результате радиационных или техногенных катастроф; граждан, награжденных знаком «Жителю блокадного Ленинграда». Размеры пенсии.

18. Круг лиц, обеспечиваемых социальной пенсией. Виды. Условия назначения, размеры, порядок выплаты в период работы.

19. Порядок назначения и выплаты пенсий. Перерасчет, индексация, корректировка пенсий инвалидам.

20. Приостановление, возобновление, прекращение и восстановление выплаты страховой пенсии инвалидам.

21. Государственные пособия лицам, у которых возникли поствакцинальные осложнения.

22. Компенсационные выплаты инвалидам: понятие и основания для их получения.

23. Ежемесячная денежная выплата инвалидам; набор социальных услуг.

24. Понятие социального обслуживания инвалидов и его виды.

25. Право на бесплатную медицинскую помощь и лечение инвалидам. Виды медицинской помощи.

26. Бесплатная либо со скидкой лекарственная помощь инвалидам.

27. Стационарное и полустационарное социальное обслуживание инвалидов. Санаторно-курортное лечение.

28. Социальная помощь на дому. Срочная и консультативная социальная помощь.

29. Обеспечение инвалидов техническими средствами реабилитации.

30. Профессиональная реабилитация инвалидов, их социально-бытовое обслуживание.

## **4. Методические материалы, определяющие процедуры оценивания результатов обучения по учебной дисциплине.**

Процедура оценивания результатов обучения по учебной дисциплине осуществляется на основе Положением о текущем контроле и промежуточной аттестации обучающихся, утвержденными приказом ректора.

*4.1 Первый этап: Проведение текущего контроля успеваемости по дисциплине*

Проведение текущего контроля успеваемости по дисциплине осуществляется в ходе контактной работы с преподавателем в рамках аудиторных занятий и в ходе самостоятельной работы студента.

Текущий контроль в ходе контактной работы осуществляется по следующим видам:

**1) Вид контроля:** проверка сформированности компетенций в ходе самостоятельной работы обучающихся; текущий опрос, проводимый во время аудиторных (семинарских/практических/лабораторных) занятий; оценивание подготовленных докладов, сообщений, презентаций, домашних заданий.

**Порядок проведения:** в ходе подготовки к занятиям оценивается выполнение задания, рекомендованного к самостоятельной работе обучающихся, путем выборочной проверки.

Фиксируются результаты работы студентов в ходе проведения семинарских и практических занятий (активность, полнота ответов, способность поддерживать дискуссию, профессиональный язык и др.).

В ходе отдельных занятий обеспечивается проведение письменных опросов по тематике прошедших занятий. В ходе выполнения заданий обучающийся должен в меру имеющихся знаний, умений, навыков, сформированности компетенции дать развернутые ответы на поставленные в задании открытые вопросы и ответить на вопросы закрытого типа в установленное преподавателем время. Продолжительность проведения процедуры определяется преподавателем самостоятельно, исходя из сложности индивидуальных заданий, количества вопросов, объема оцениваемого учебного материала.

Задания по подготовке докладов, сообщений, презентаций, домашних заданий выдаются заранее при подготовке к семинарским и практическим занятиям; подготовленные работы оцениваются с фиксацией в журнале учета посещаемости и успеваемости обучающихся.

**2) Вид контроля:** Контроль с использованием тестовых оценочных заданий по итогам освоения тем дисциплины (текущий (рубежный) контроль).

**Порядок проведения:** До начала проведения процедуры преподавателем подготавливаются необходимые оценочные материалы для оценки знаний, умений, навыков.

Оценка знаний, умений и навыков, характеризующих сформированность компетенций, осуществляется с помощью тестовых оценочных заданий (ТОЗ), сформированные в соответствии с Требованиями по подготовке тестовых оценочных заданий

Внеаудиторная контактная работа преподавателя с обучающимся осуществляется в ходе выполнения рейтинговой работы и контроля со стороны преподавателя за самостоятельной работой студента. Текущей контроль в ходе самостоятельной работы осуществляется в следующем виде:

3) Вид контроля: Подготовка курсовой работы (при наличии в учебном плане).

*Технология проведения:* За каждым обучающимся, принимающим участие в процедуре преподавателем закрепляется тема курсовой работы. После получения задания и в процессе его подготовки обучающийся должен в меру имеющихся знаний, умений, навыков, сформированности компетенции дать развернутое раскрытие темы, выполнить расчетное или иное задание.

*4.2 Второй этап: Проведение промежуточной аттестации по учебной дисциплине.*

В соответствии с учебным планом по учебной дисциплине предусмотрена подготовка и сдача зачета.

Порядок проведения промежуточной аттестации регламентируется Положением о текущем контроле и промежуточной аттестации, утвержденным приказом ректора Университета.